#### AutoCAD Crack Free [32|64bit] 2022

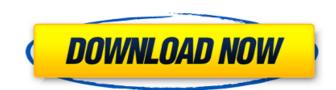

### AutoCAD Crack+ Product Key Full PC/Windows

The introduction of AutoCAD Cracked Version changed the user interface landscape for CAD applications. In fact, the evolution of AutoCAD towards the present, web-enabled, is-it-even-autocad product actually began with the release of AutoCAD 2009 in April 2009. This new version brings significant changes to the interface, features and capabilities of the software. The mobile edition, AutoCAD Lite, is also available. Where is AutoCAD? In 2019, AutoCAD supports Windows and macOS platforms. While it is possible to use AutoCAD on other platforms, the vendor does not have tools to support them. As of 2019, the free version of AutoCAD is available on Google Play, Apple iTunes, and the web site for AutoCAD. Is there a free version of AutoCAD? Yes. The free version of AutoCAD LT. It was first released in 2003, and provides a basic level of functionality for drafting, technical writing, and model-based 3D visualization. The free version of AutoCAD LT so available on Apple iTunes, Google Play, and the web site for AutoCAD. Can I install AutoCAD. Can I install AutoCAD LT is available for download. It does not support updates, so the software must be installed from the original CD/DVD, or by downloading it from the vendor's web site. Download AutoCAD LT is available from Apple iTunes, Google Play and the AutoCAD provides users web site. Soongle Play and the AutoCAD provides users with a variety of drawing tools to help them create their drawings. The first tool is the keyboard. AutoCAD provides users with a variety of mouse keyboard shortcuts are: Mouse keyboard shortcuts are: Zooming Zooming

#### AutoCAD Crack+ Download [Mac/Win]

Pre-release software Beta versions of the product were available for download from the AutoCAD was originally available in two forms: AutoCAD LT and AutoCAD 2000, with all of the features of the earlier product being included in the latter, with the difference being that it was limited to two dimensions only. On June 29, 2000, Autodesk released AutoCAD 2000 Advanced, a third-party version of AutoCAD LT format. Notable uses Several pieces of software created for AutoCAD LT format. AutoCAD LT format. Notable uses Several pieces of software created for AutoCAD use Autodesk Architectural Desktop (ADT), created by Microsoft in 1995, was the first widely released program using the AutoLISP language. Autodesk Inventor, released by Autodesk in 1997, used the AutoLISP language to create a program that could be used to import and export a variety of file types. Autodesk Architectural Desktop 2007, released in March 2007, was the first version of Architectural Desktop that supported AutoLISP. Architectural Desktop 2010, released in September 2010, was the second version of Inventor to support AutoLISP. Autodesk Inventor 2012, released in September 2012, was the first version of Inventor to run on Windows Server 2008 R2. Autodesk Inventor 2014, released in September 2013, was the first version of Inventor to run on Windows 8. Autodesk Inventor 2014, released in September 2014, was the first version of Inventor to run on Windows 8. Autodesk Inventor 2014, released in September 2014, was the first version of Inventor to run on Windows 8. Autodesk Inventor 2014, released in September 2014, was the first version of Inventor to run on Windows 8. Autodesk Inventor 2014, released in September 2014, was the first version of Inventor 2014, released in September 2014, was the first version of Inventor 2014, released in September 2014, was the first version of Inventor 2014, released in September 2014, was the first version of Inventor 2014, released in September 2014, was the first version of Inventor 2014, released in September 201

## AutoCAD Crack+ Free [2022-Latest]

Set the option "Software" on the "Language" tab to "English (United States)". Locate "Launch" on the application menu and choose "Go to Autodesk 2012 or Autodesk 2013" and then click on "launch". On the "AutoCAD", choose "acad.exe" Go to the "Input" tab. Click on "Options", then click on the "Autodesk 2013" and then click on "launch". Click on "Settings". Check "Autocad can be used as an input device". Click on the "Options" tab. Click on "Autodesk 2013" in the "Language" tab and then click on "launch". Click on the "Autodesk Design Review" button and then click on the "Go to Autodesk" button. Launch the "Autodesk Design Review" page. Click on "Live Labs", then click on "Live Labs", then click on "Locate "AutoCAD 2012" in the "Language" tab and then click on "Options". Click on "Options". Click on "Options". Click on "Options". Click on "Options". Click on "Options". Click on "Get help". Click on "Get support". Locate "Help" in the "Language" tab and then click on "Next". Click on "Next". Click

### What's New in the?

Click through to preview. (video: 1:15 min.) Importing Images: With the new standard-based import a number of image formats directly into your drawing. Whether the file is a PNG, JPEG, GIF, BMP, TIFF, PDF, EPS, and many others, you can choose from two import styles to create the most accurate import using any version of AutoCAD 2023. (video: 1:15 min.) Or, click through to preview. (video: 1:15 min.) Or, click through to preview. (video: 1:15 min.) Or, click through to preview. (video: 1:15 min.) New Layers: Access your layers from the ribbon bar, locate layers in one window. Use layer styles and layer properties to set up your layers for any type of drawing. (video: 1:15 min.) Or, click through to preview. (video: 1:15 min.) Markup Enhancements: Markup capture technology now automatically captures the color of objects to make it easy to update your drawings with a time, date, and drawing number. Use style-aware time stamps, in which the timestamp appears above the object or text. (video: 1:15 min.) Or, click through to preview. (video: 1:15 min.) Or, click through to preview. (video: 1:15 min.) Or, click through to preview. (video: 1:15 min.) Or, click through to preview. (video: 1:15 min.) Or, click through to preview. (video: 1:15 min.) Or, click through to preview. (video: 1:15 min.) Or, click through to preview. (video: 1:15 min.) Or, click through to preview. (video: 1:15 min.) Or

# **System Requirements:**

Minimum: OS: Windows Vista, Windows 7, Windows 8, Windows 8, Windo

https://paintsghana.com/advert/autocad-21-0-crack-full-version-mac-win/

http://antiquesanddecor.org/?p=47676
https://ayoikut.com/advert/autocad-2022-24-1-crack-serial-key-win-mac/https://thetopteninfo.com/wp-content/uploads/2022/07/oistvari.pdf
https://lectomania.com/wp-content/uploads/2022/07/shantrut.pdf

https://lectomania.com/wp-content/uploads/2022/07/shantrut.pdf
https://www.alltagsunterstuetzung.at/advert/autocad-21-0-crack-serial-number-full-torrent-free-download-for-windows-updated-2022-2/
http://www.wellbeingactivity.com/2022/07/24/autocad-crack-keygen-for-lifetime-free-3264bit-april-2022/
https://rexclick.com/wp-content/uploads/2022/07/AutoCAD-33.pdf
http://www.sansagenceimmo.fr/wp-content/uploads/2022/07/naielec.pdf
https://golden-hands.co/autocad-24-1/
https://kramart.com/autocad-20-1-crack-updated/
https://supportingyourlocal.com/wp-content/uploads/2022/07/AutoCAD\_Crack\_Keygen\_Full\_Version\_Download\_For\_Windows\_2022.pdf
http://hotelthequeen.it/2022/07/24/autocad-24-2-free-2022/
https://lobenicare.com/autocad-2022-2/

https://lobenicare.com/autocad-2022-2/

https://suministrosperu.com/wp-content/uploads/2022/07/masttoma.pdf https://mevoydecasa.es/autocad-crack-3264bit-9/ http://stv.az/?p=31386

https://auxclicscitoyens.fr/wp-content/uploads/2022/07/AutoCAD-27.pdf

http://indiatownship.com/?p=24151 http://www.meselal.com/?p=29136